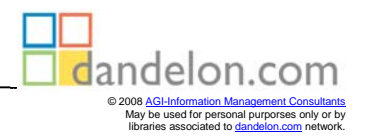

Geobits

## Norbert Gebel/Ulrich Gutenberg **Mit Standardsoftware Erdkunde unterrichten**

## **KLETT-PERTHES**

Gotha und Stuttgart

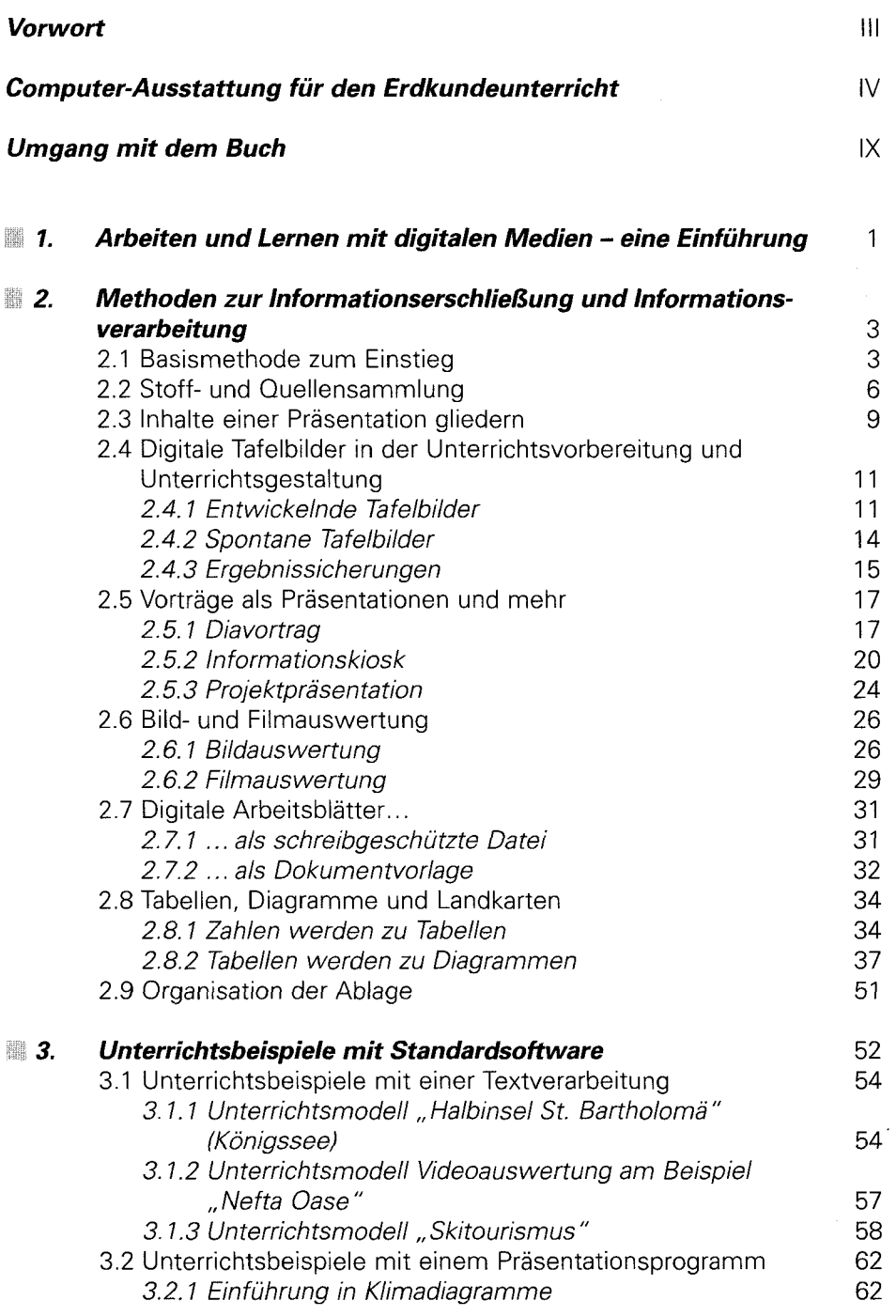

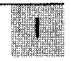

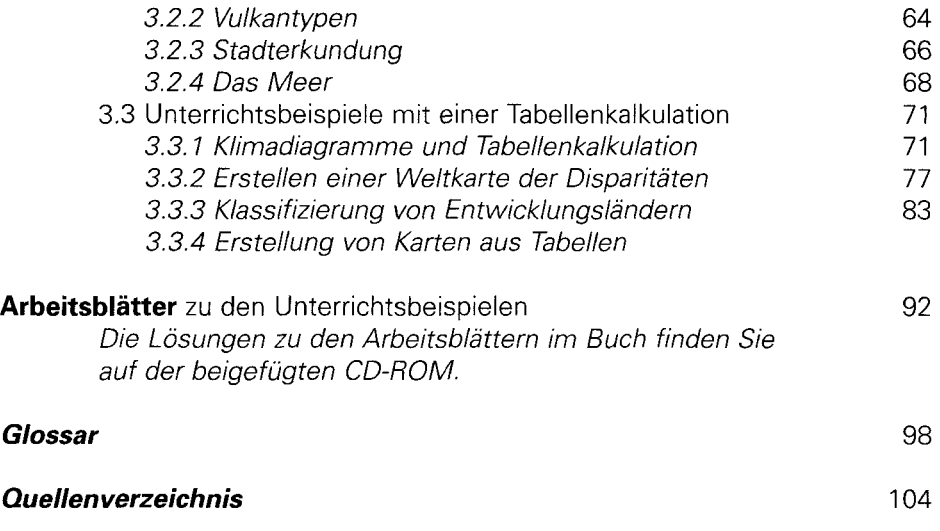

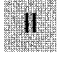